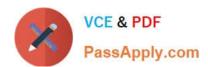

# 1Z0-1072-21<sup>Q&As</sup>

Oracle Cloud Infrastructure 2021 Architect Associate

# Pass Oracle 1Z0-1072-21 Exam with 100% Guarantee

Free Download Real Questions & Answers PDF and VCE file from:

https://www.passapply.com/1z0-1072-21.html

100% Passing Guarantee 100% Money Back Assurance

Following Questions and Answers are all new published by Oracle
Official Exam Center

- Instant Download After Purchase
- 100% Money Back Guarantee
- 365 Days Free Update
- 800,000+ Satisfied Customers

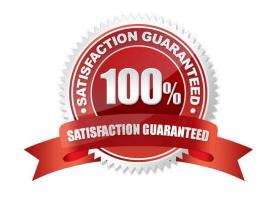

### https://www.passapply.com/1z0-1072-21.html 2024 Latest passapply 1Z0-1072-21 PDF and VCE dumps Download

#### **QUESTION 1**

In which language are Terraform and Terraform providers written?

- A. Python
- B. Go
- C. C
- D. Ruby

Correct Answer: B

References: https://www.terraform.io/docs/extend/writing-custom-providers.html

#### **QUESTION 2**

With regard to Oracle Cloud Infrastructure Load Balancing service, which two actions will occur when a backend server that is registered with a backend set is marked to drain connections?

- A. All existing connections to this backend sever will be immediately closed.
- B. Requests to this backend server are redirected to a user-defined error page.
- C. All new connections to this backend server are disallowed.
- D. Connections to this backend server will remain open until all in-flight requests are completed.
- E. All connections to this backend server are forcibly closed after a timeout period.

Correct Answer: CD

Reference: https://docs.cloud.oracle.com/en-us/iaas/Content/Balance/Reference/sessionpersistence.htm

#### **QUESTION 3**

There are multiple options of migrating Oracle Databases from on-premises to Oracle Cloud Infrastructure. Which two characteristics do you need to consider when choosing a migration method? (Choose two.)

- A. On-premises database character set and application version
- B. On-premises database version and quantity of data, including indexes
- C. On-premises host operating system platform and network bandwidth D. On-premises connectivity using remote and local VCN peering

Correct Answer: BC

References: https://docs.cloud.oracle.com/iaas/Content/Database/Tasks/migrating.htm Some of the characteristics and factors to consider when choosing a migration method are: On-premises database version Database service database

## https://www.passapply.com/1z0-1072-21.html 2024 Latest passapply 1Z0-1072-21 PDF and VCE dumps Download

version On-premises host operating system and version On-premises database character set Quantity of data, including indexes Data types used in the on-premises database Storage for data staging Acceptable length of system outage Network bandwidth

#### **QUESTION 4**

Which two options are true for Autonomous Transaction Processing (ATP) database? (Choose two.)

- A. You can add/remove Diskgroup in ATP
- B. You can scale storage up or down in ATP
- C. You can scale CPU up or down in ATP
- D. You can add more Pluggable Database for consolidating multiple databases in ATP
- E. You can add new ORACLE\_HOME for bringing older versions of on-premises databases to ATP

Correct Answer: BC

You can scale up/down your Autonomous Database to scale both in terms of compute and storage only when needed, allows people to pay per use.

Oracle allows you to scale compute and storage independently, no need to do it together, these scaling activities fully online (no downtime required) in Details page Autonomous Database click Scale Up/Down. Click on arrow to select a value for CPU Core Count or Storage (TB).

Or Select auto scaling to allow the system to automatically use up to three times more CPU and IO resources to meet workload demand, compared to the database operating with auto scaling disabled.

#### **QUESTION 5**

Which two statements are true about an Oracle Cloud Infrastructure object storage bucket? (Choose two.)

- A. You can associate a bucket with multiple compartments
- B. You cannot change a bucket from private to public after it is created
- C. You can associate a bucket with only a single compartment
- D. You cannot edit or append data to an object, but you can replace the entire object

Correct Answer: CD

A bucket is associated with a single compartment.

You can\\'t edit or append data to an object, but you can replace the entire object.

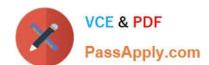

## https://www.passapply.com/1z0-1072-21.html 2024 Latest passapply 1Z0-1072-21 PDF and VCE dumps Download

1Z0-1072-21 Study Guide

1Z0-1072-21 Exam Questions 1Z0-1072-21 Braindumps